## Setup Users

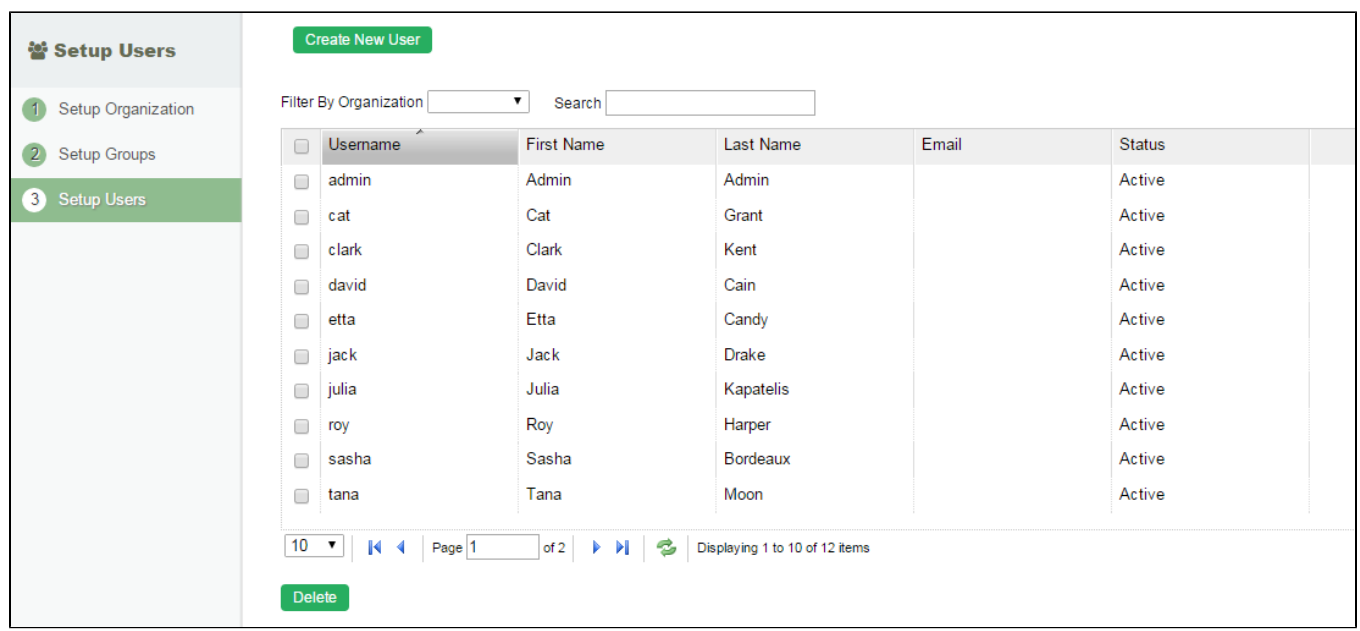

Before you begin creating your applications and designing your workflow processes, it is ideal to setup the organization chart first.

## Figure 1: Setup Users - Setup Users

In the default view shown above, you will be able to list and manage all the users.

⊙ The Setup Users module would still continue to work even when you are using external directory manager such as LDAP. When using such external directory manager, you can only gain read-only view.

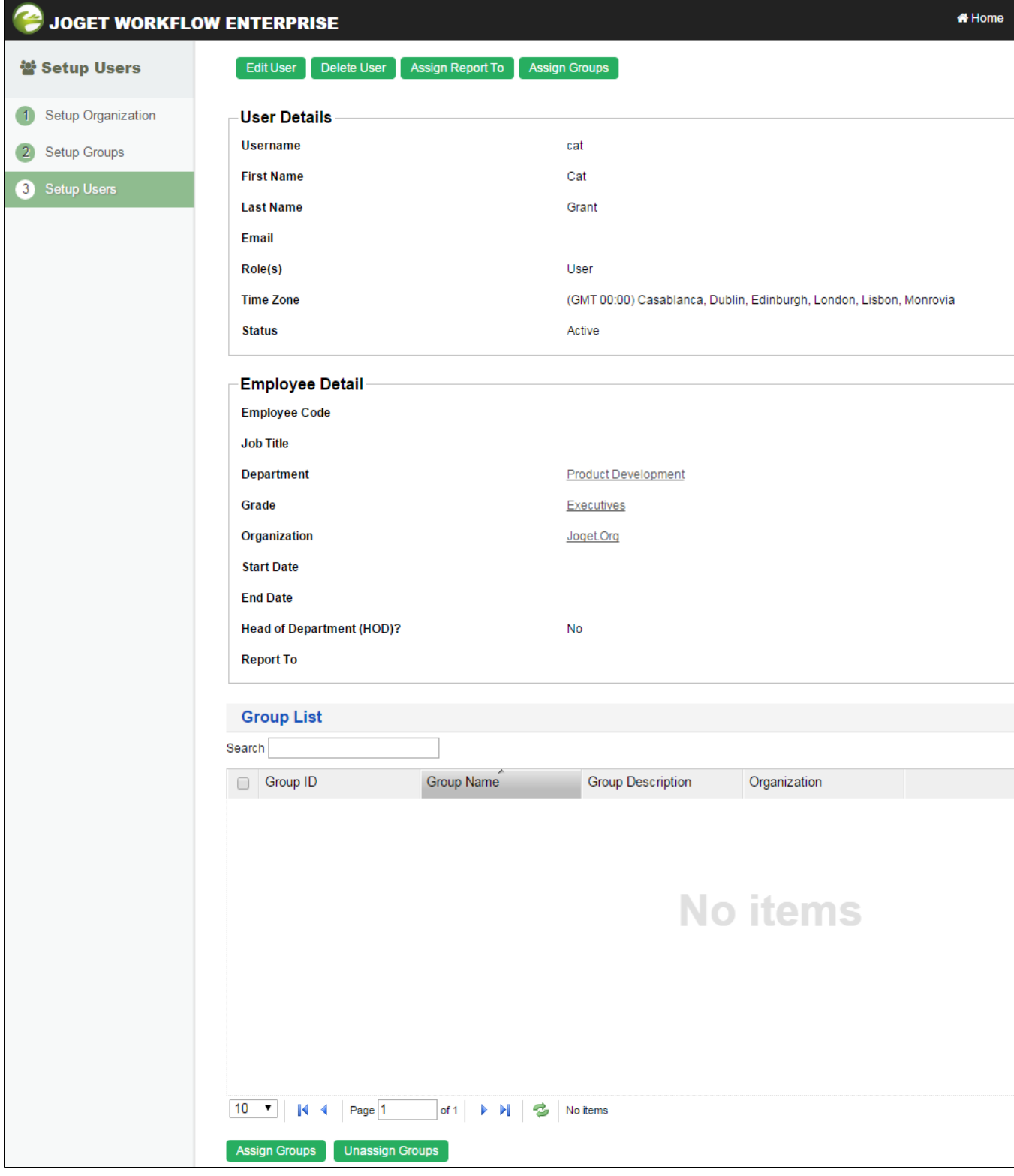

Figure 2: Setup Users - Setup Users - Viewing a User